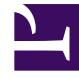

# **S** GENESYS

This PDF is generated from authoritative online content, and is provided for convenience only. This PDF cannot be used for legal purposes. For authoritative understanding of what is and is not supported, always use the online content. To copy code samples, always use the online content.

## Event tracking with tag managers

### Contents

- 1 [Get started](#page-2-0)
- 2 [Tag managers](#page-2-1)
- 3 [Business scenarios and best practices](#page-2-2)
- 4 [Tag library](#page-2-3)

Learn how to track events with tag managers.

#### <span id="page-2-0"></span>Get started

Get started tracking events with tag managers.

- About event tracking with tag managers
- Event tag examples

#### <span id="page-2-1"></span>Tag managers

Learn how to deploy Genesys Predictive Engagement tracking on your website using your preferred tag manager.

- About tag managers
- Use Google Tag Manager with Genesys Predictive Engagement
- Use Adobe Launch with Genesys Predictive Engagement

#### <span id="page-2-2"></span>Business scenarios and best practices

See example business scenarios and review best practices.

- About business scenarios and best practices
- Scenario: Segment visitors who wait too long
- Scenario: Segment visitors who wait 6 seconds
- Scenario: Engage visitors who scroll to the bottom of a page

#### <span id="page-2-3"></span>Tag library

Learn how to use predefined tags to customize how Genesys Predictive Engagement works.

- Messaging-related tags (for Genesys Cloud CX customers using web messaging)
- Chat-related tags (for customers using web chat)
- Event click-related tags
- Page-related tags
- Product-related tags